The copy filmed hare has been reproduced thanks to tho ganarosity of:

National Library of Canada

The images appaaring here are the best quality possibia considaring tha condition and lagibility of tha original copy and in kaaping with tha filming contract specifications.

Original copies in printad papar covara ara filmad baginning with the front cover and ending on the last page with a printe.<sup>3</sup> or illustrated impression, or the back cover when eppropriate. All other originel copies are filmed beginning on the first page with a printed or illustrated impression, and anding on the last page with a printed or illustrated impression.

The last recorded frame on each microfiche shall contain the symbol  $\rightarrow$  (maaning "CON-TINUED"), or the symbol  $\nabla$  (meaning "END"), whichevar applias.

Maps, plates, charts, etc.. may be filmed at different reduction ratios. Those too large to be entirely included in one exposure ara filmed beginning in the upper left hand corner, left to right and top to bottom, as many framas as required. The following diagrams illustrate the method:

L'axemplaira filmé fut reproduit grâce à la générosité da:

Bibliothèque nationale du Canada

Les imagas suivantas ont été reproduites avec le plus grand soin. compta tanu da la condition et de la nattaté de l'axamplaire filmé, at en conformité avec las conditions du contrat de filmage.

Les exemplaires originaux dont la couvarture en papier est imprimée sont filmés an commencant par le premiar plat at an tarminant soit par la dernière page qui comporte una amprainta d'Impression ou d'illustration, soit par le second plat, salon la cas. Tous las autres exempiaires originaux sont film^s an commenpant par la première page qui comporte une ampreinta d'impression ou d'illustration at en tarminant par la dernière page qui comporte una talla empreinte.

Un dea symboles suivants apparaltra sur la dernière image de chaqua microficha, selon le cas: la symbole - signifia "A SUIVRE", le symbole  $\nabla$  signifie "FIN".

Las cartas, planches, tableaux, atc., peuvent être filmés à das taux de réduction différents. Lorsque le document ast trop grand pour être raproduit an un seul cliché, il ast filmé à partir de l'angla supérieur gauche, da gauche à droita. at de haut en bas, en prenant la nombra d'imagas nécassaire. Les diagrammes suivants illustrant la méthoda.

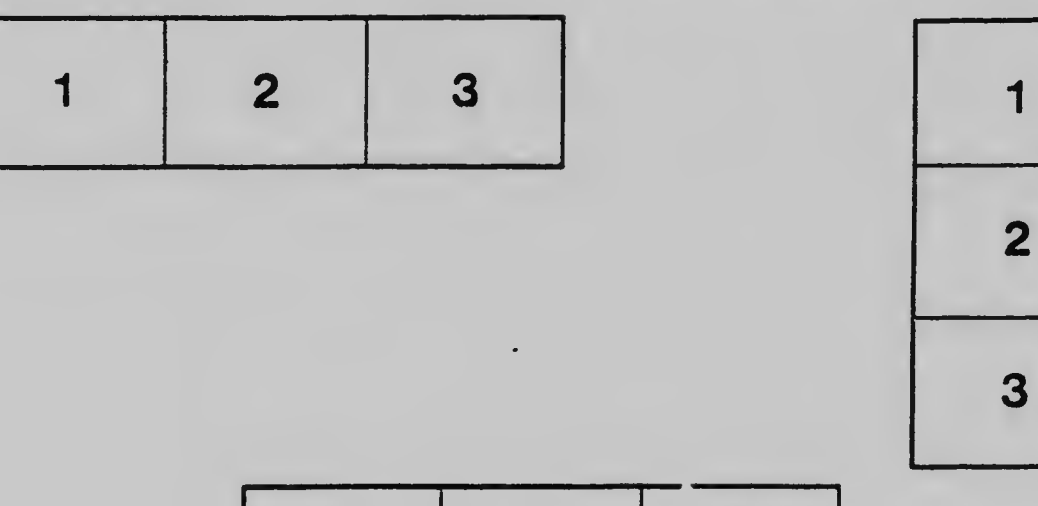

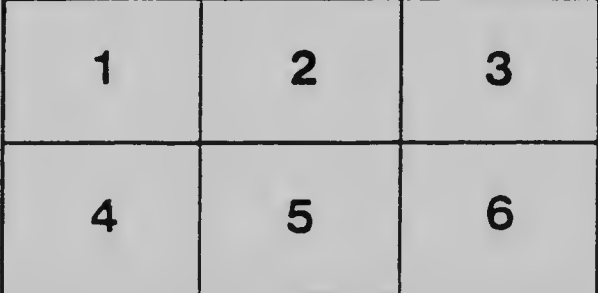